# COMP 250 Lecture 18

#### queue ADT

#### ADT (abstract data type)

• List

 $add(i,e),$  remove $(i),$   $get(i), set(i),$  .....

- Stack push, pop(), ..
- Queue

enqueue( e ), dequeue()

#### Queue

dequeue (remove from front)

enqueue (add at back)

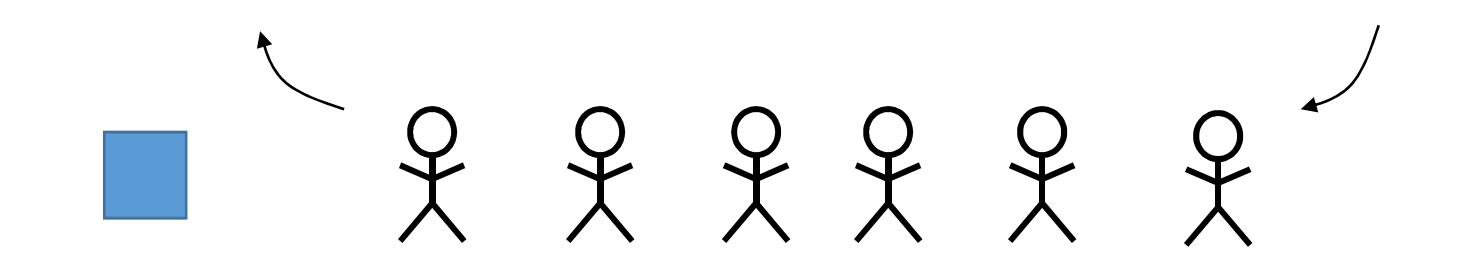

e.g. server clients

### Examples

• keyboard buffer

(delay when you type)

#### • CPU processes

(different applications do not run in parallel; they line up and each gets a certain amount of time on the CPU and then they have to

line up again)

#### • web server

(many customers trying to access the same web site)

#### • cafeteria …

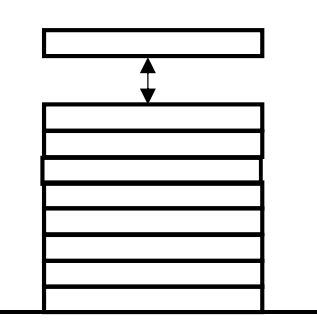

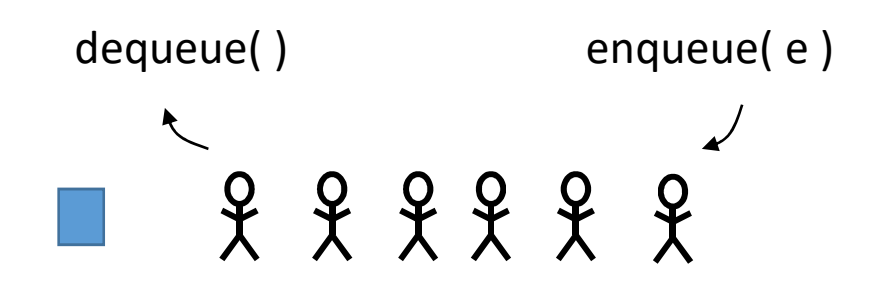

Stack push(e) pop() LIFO (last in, first out)

#### Queue

enqueue( e )

dequeue()

5 **FIFO** (first in, first out) "first come, first serve"

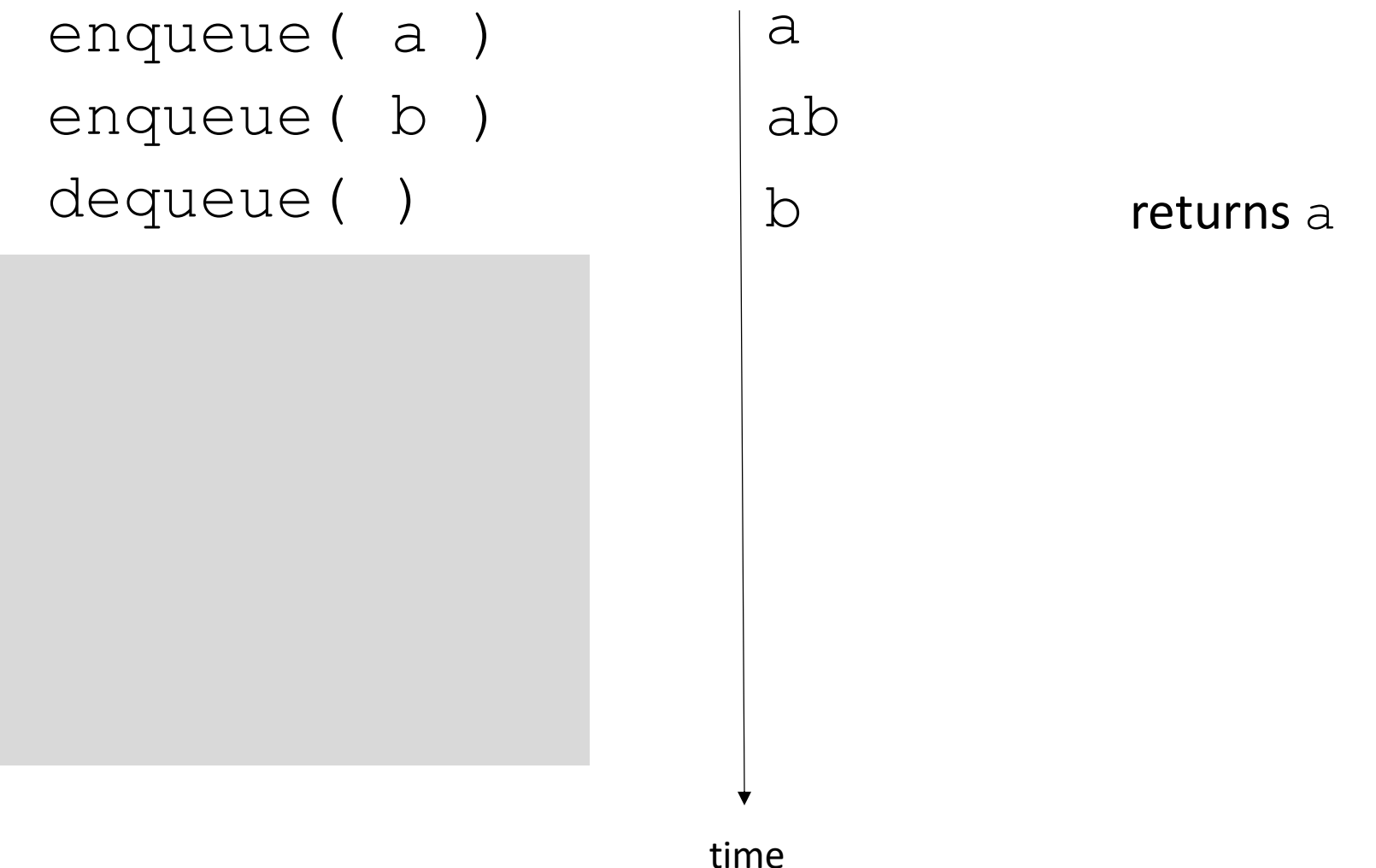

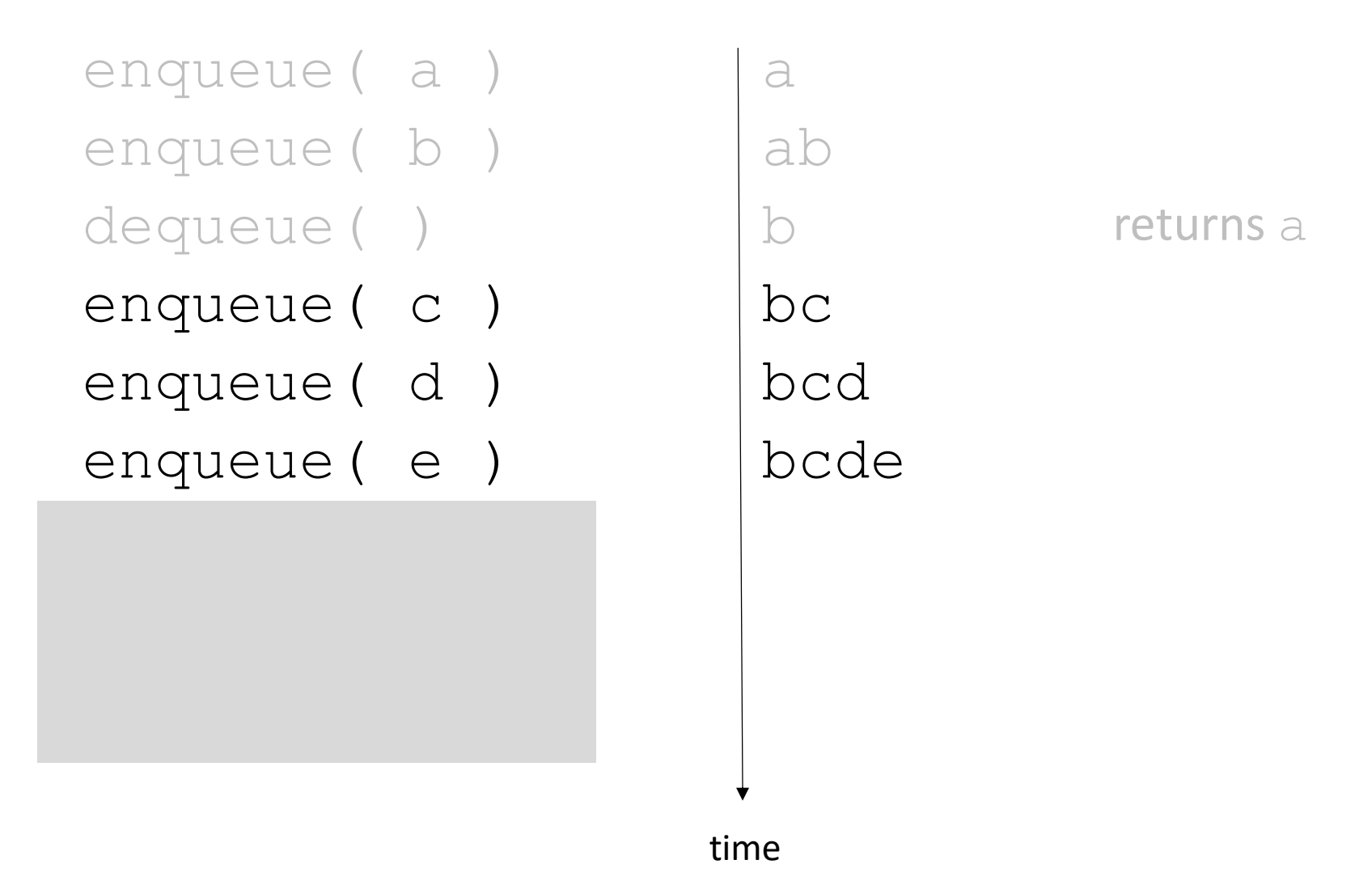

time

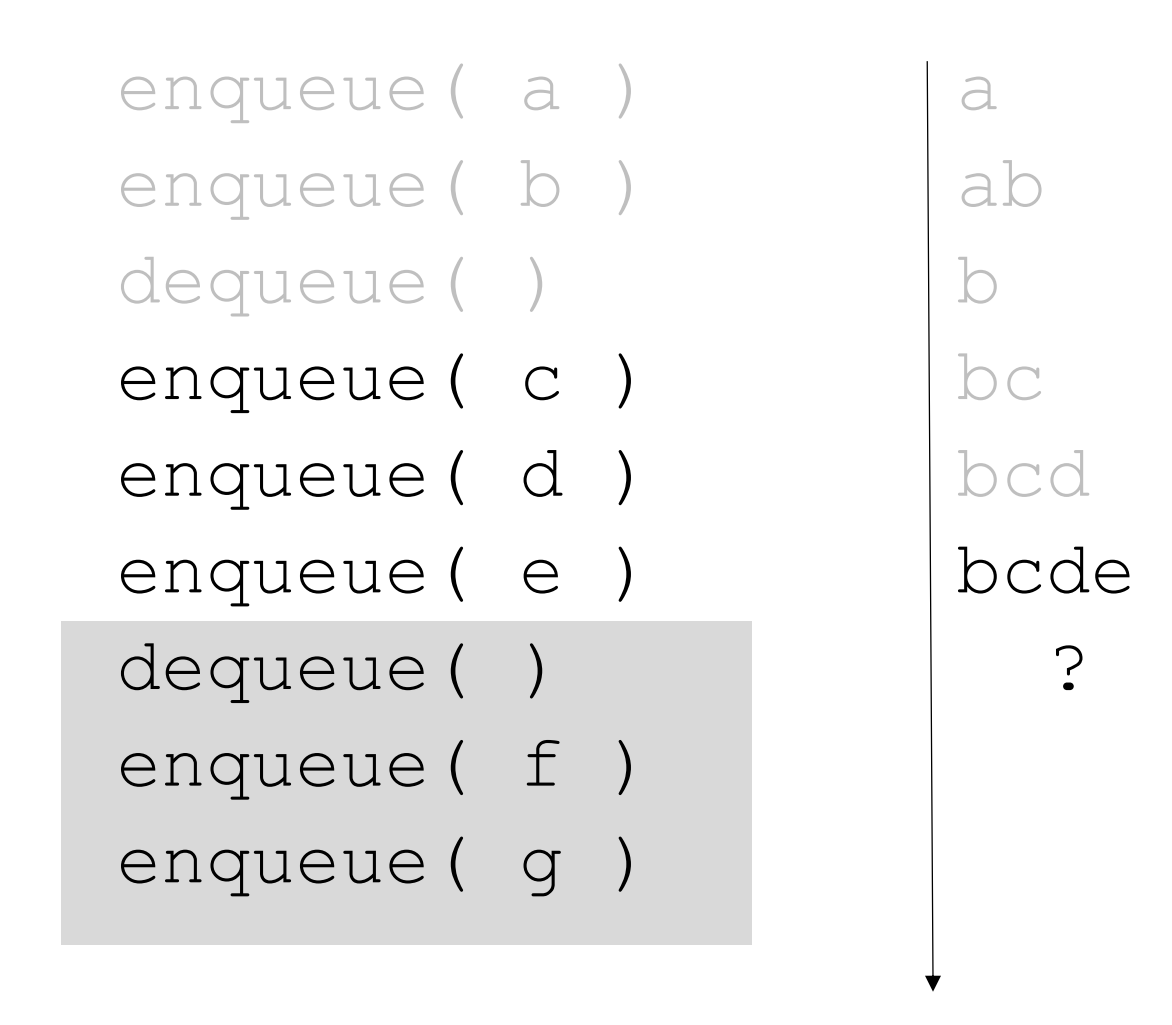

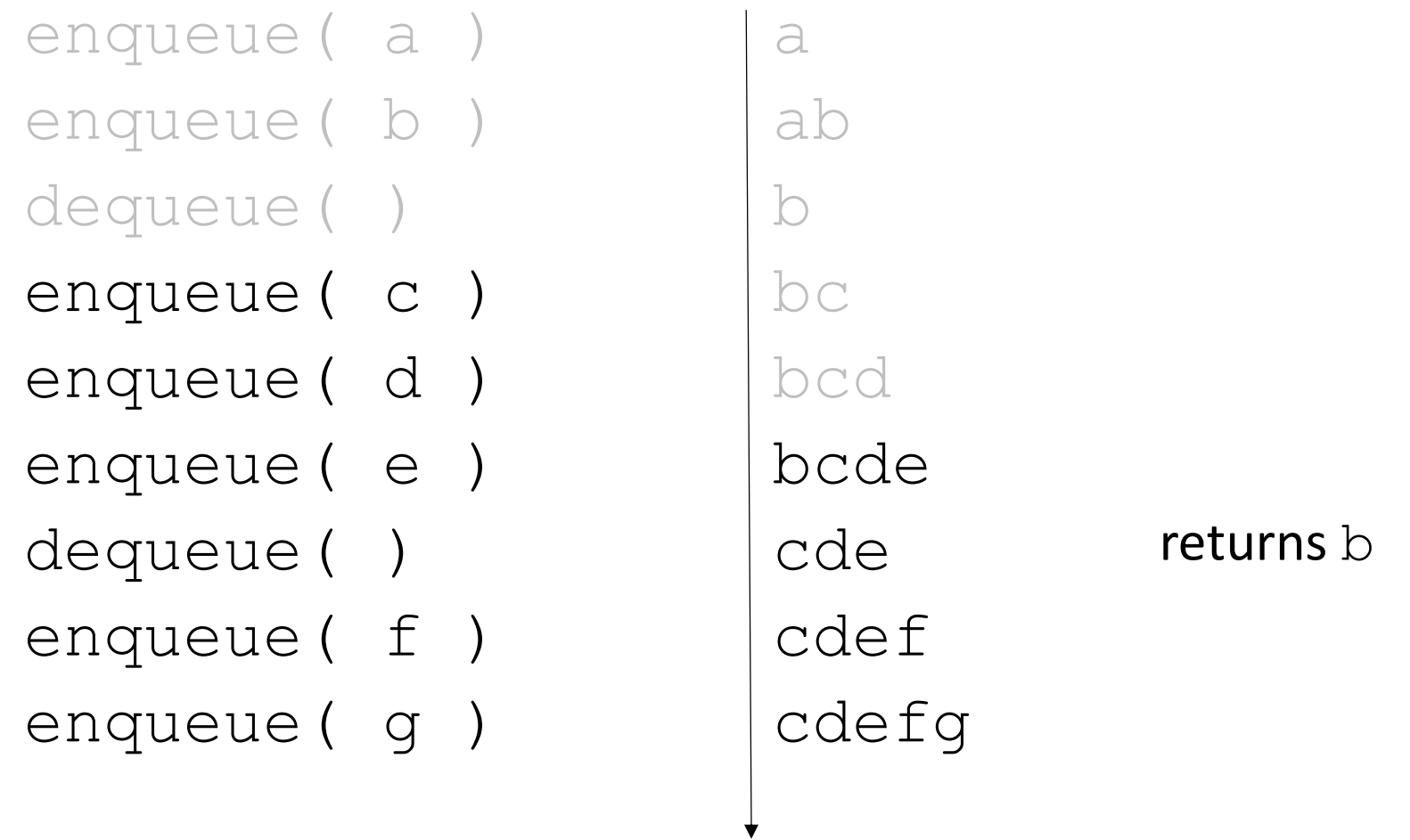

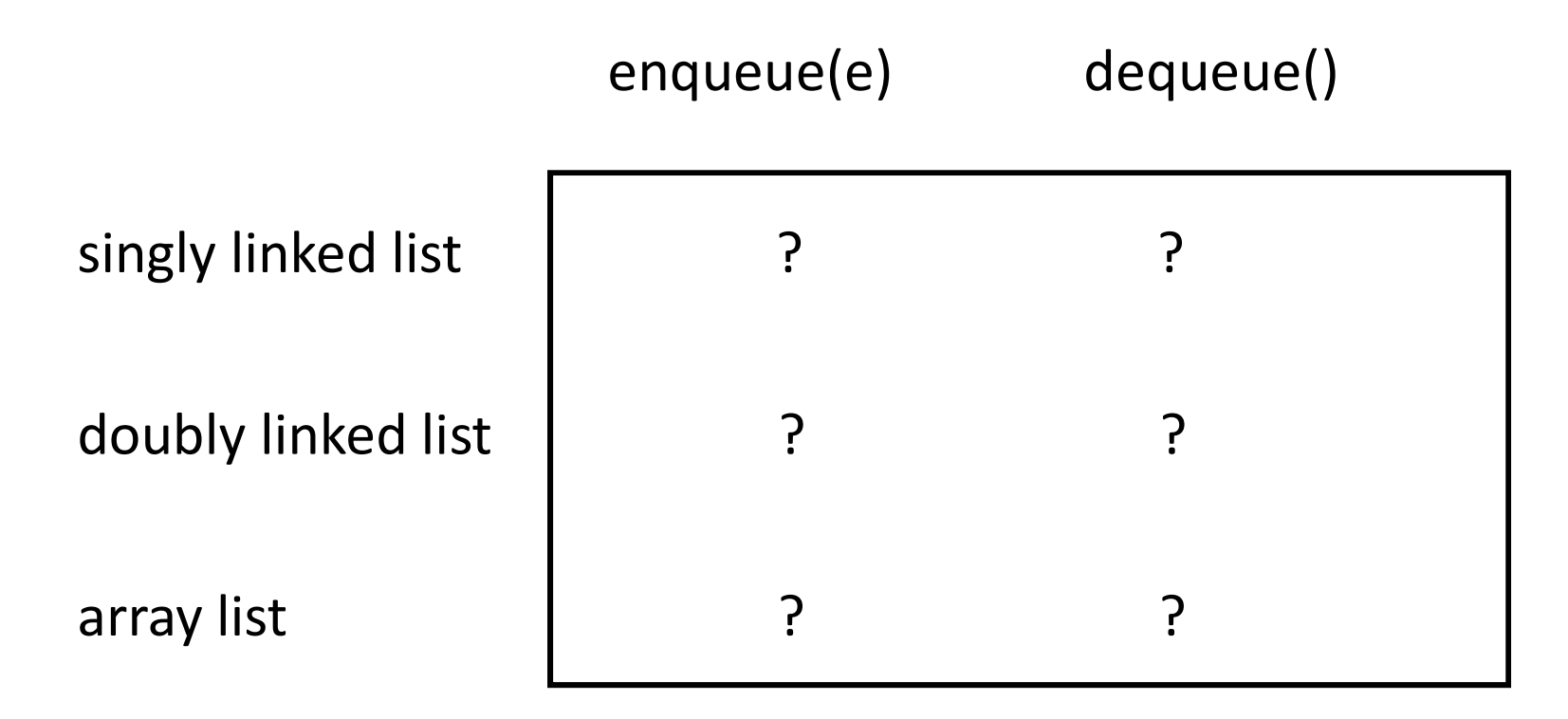

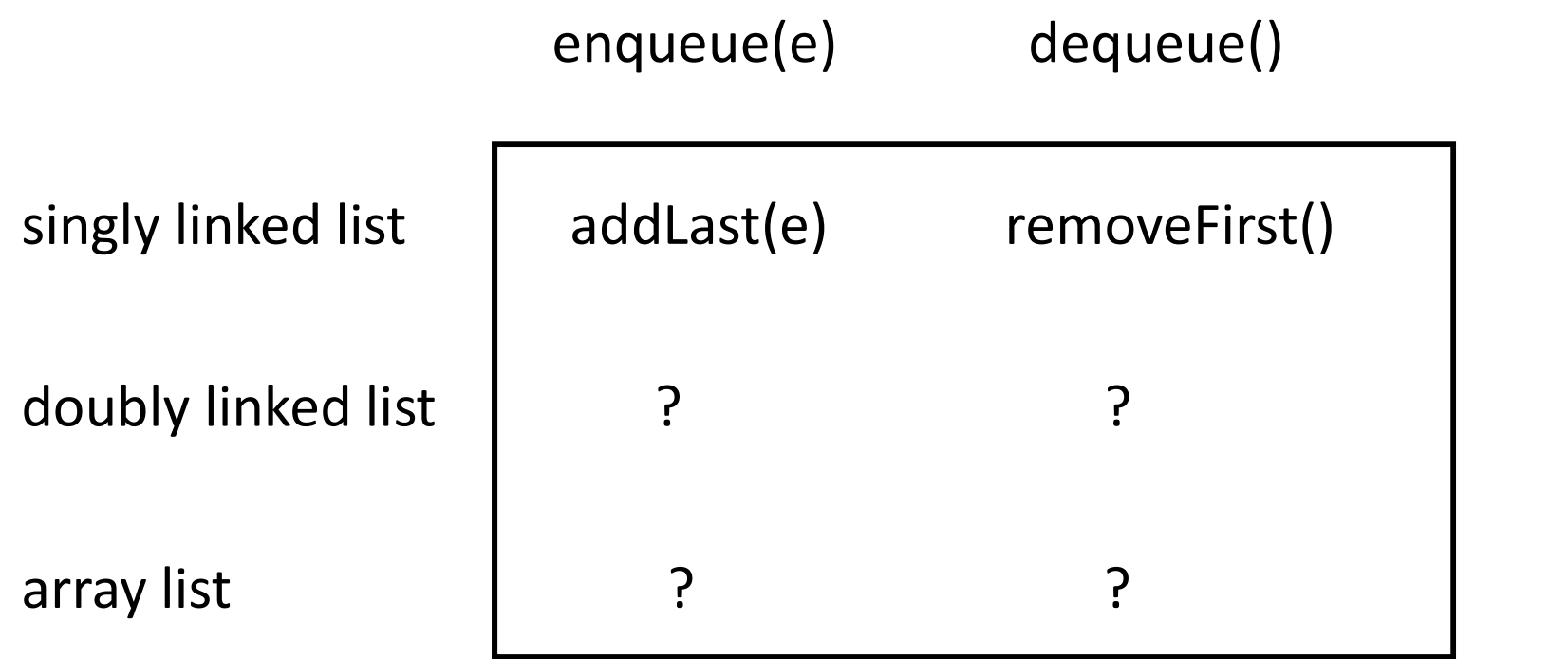

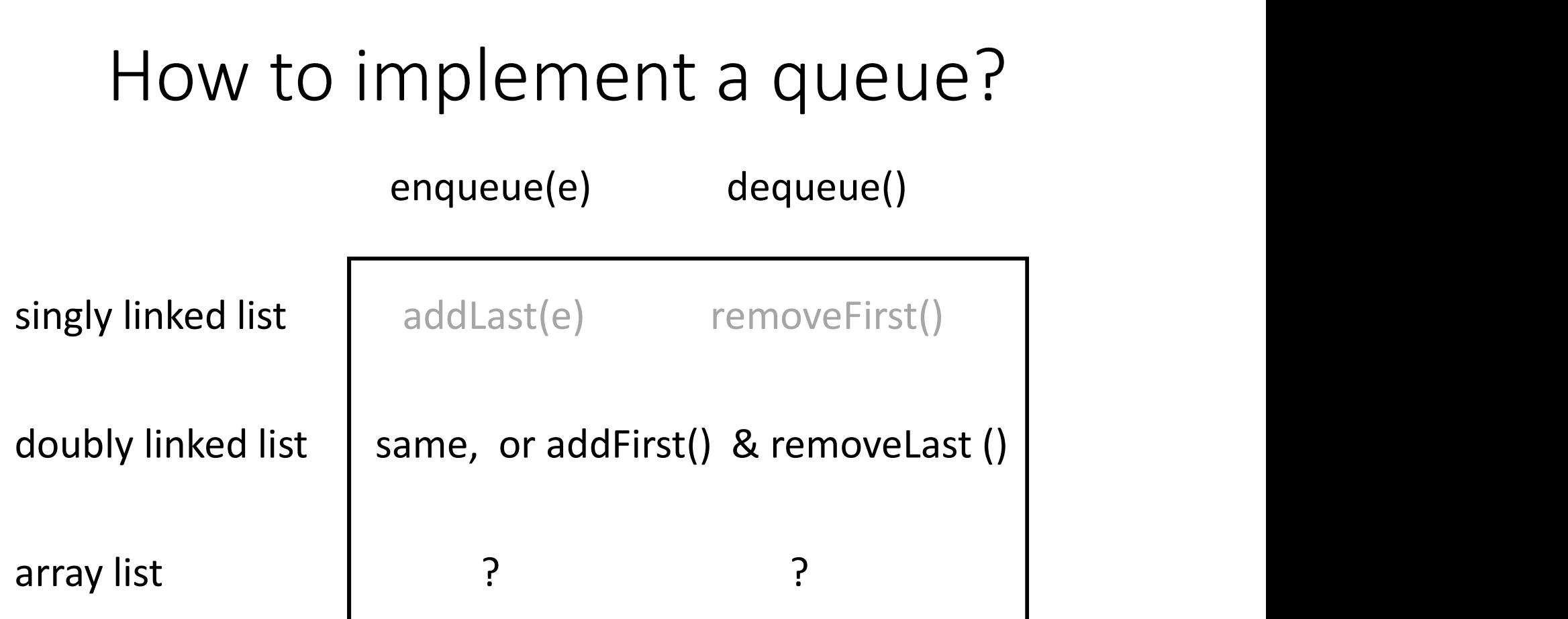

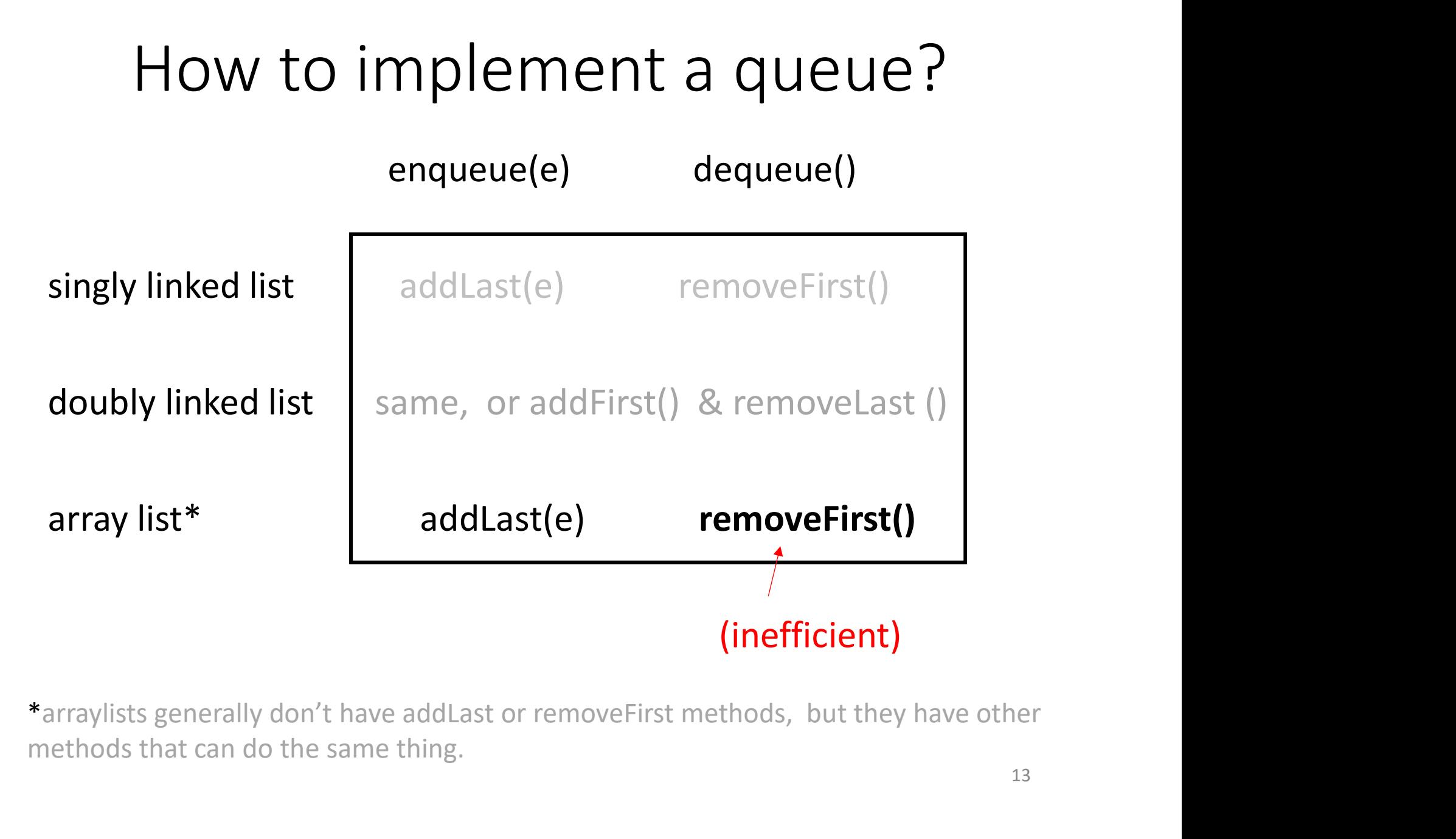

methods that can do the same thing.

Implementing a queue with an array list. (inefficient)

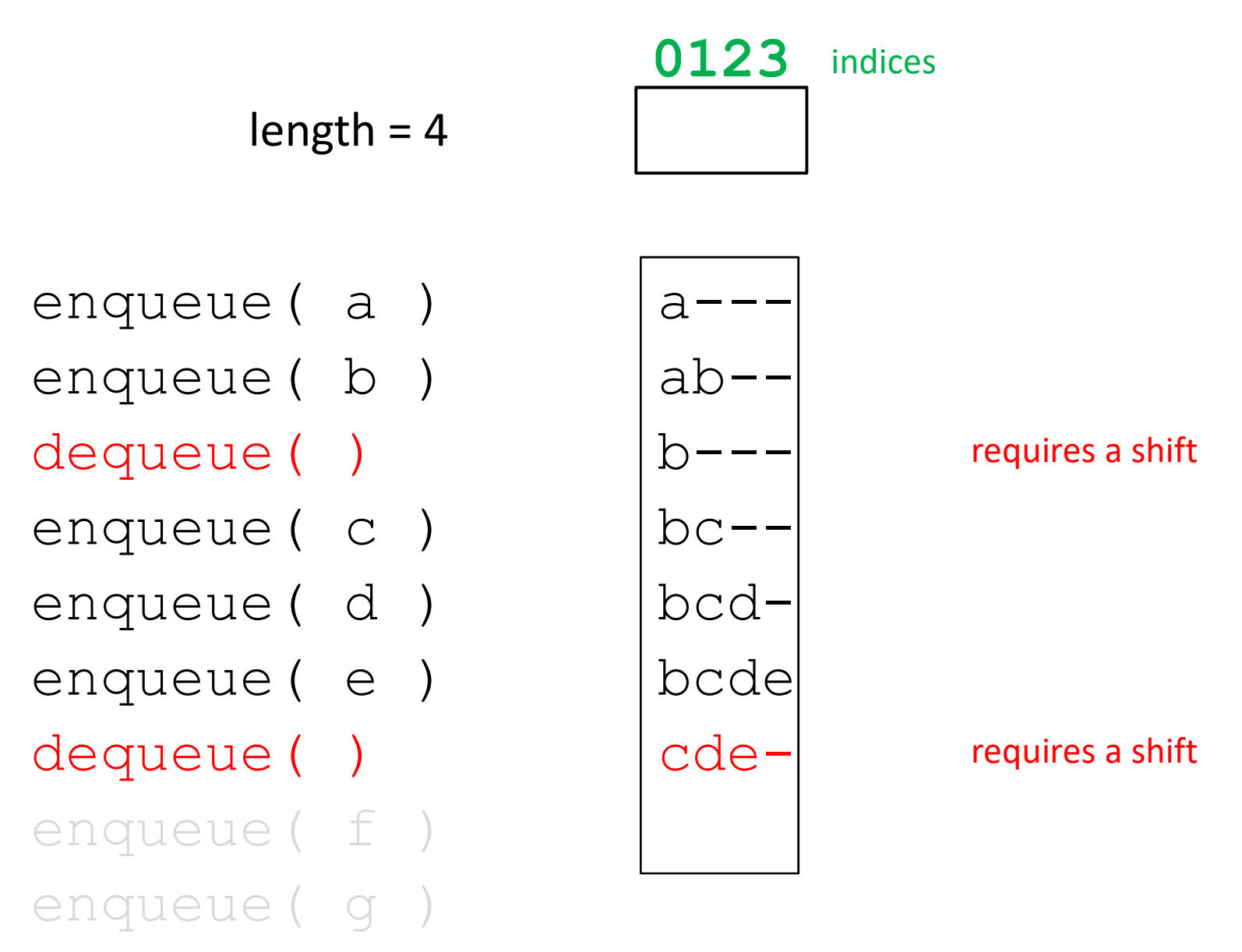

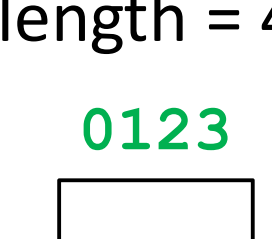

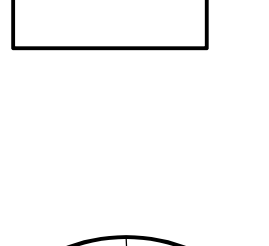

 $\bigcup$  3

 $1 / 0$ 

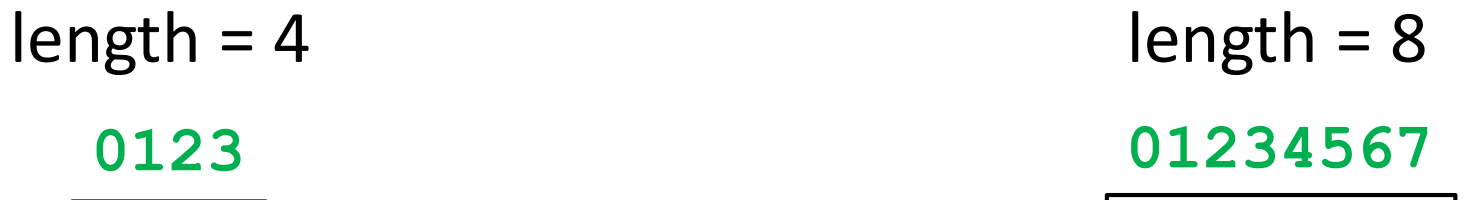

 $\epsilon$ 

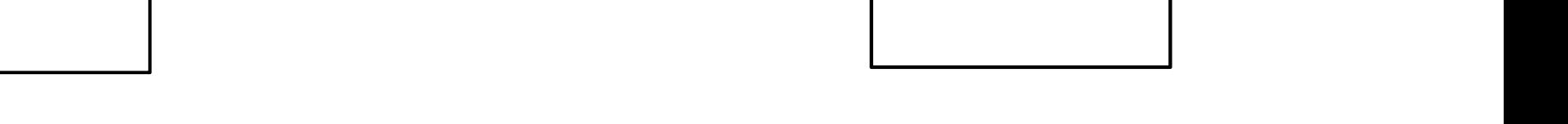

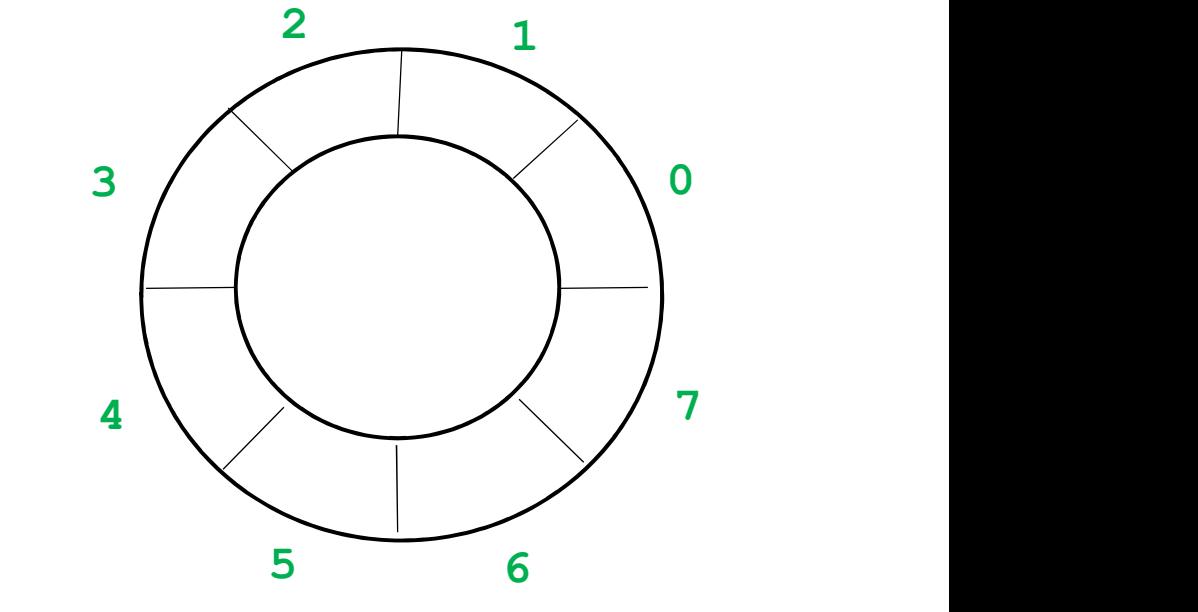

enqueue (a)

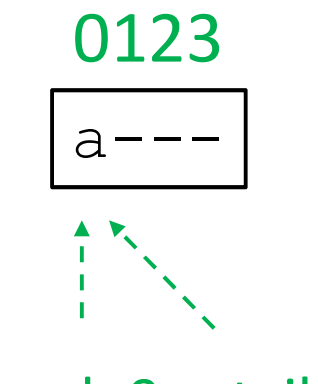

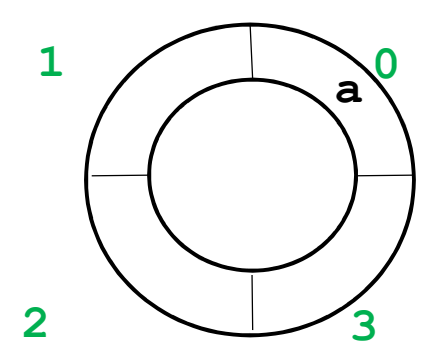

head=0 tail=0

enqueue (a) enqueue (b)

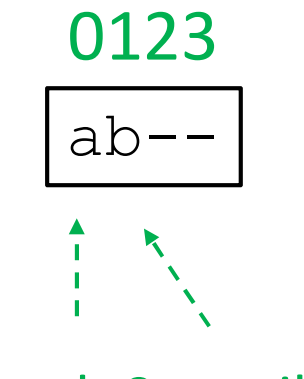

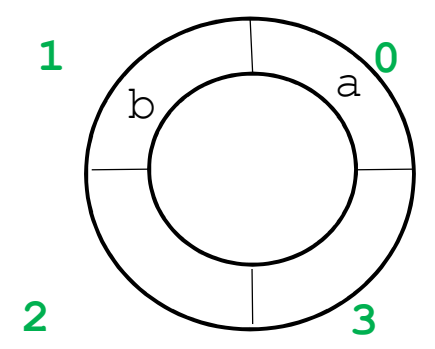

 $head=0$  tail=1

enqueue (a) enqueue (b)

dequeue()  $\ddot{\mathbf{S}}$ 

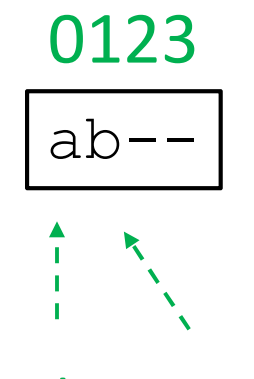

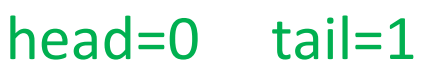

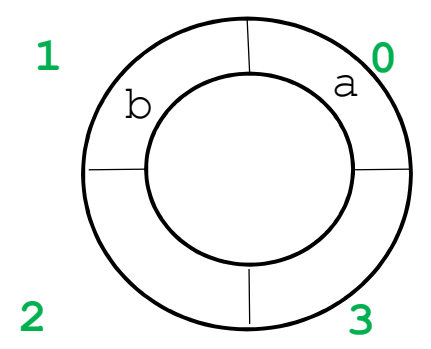

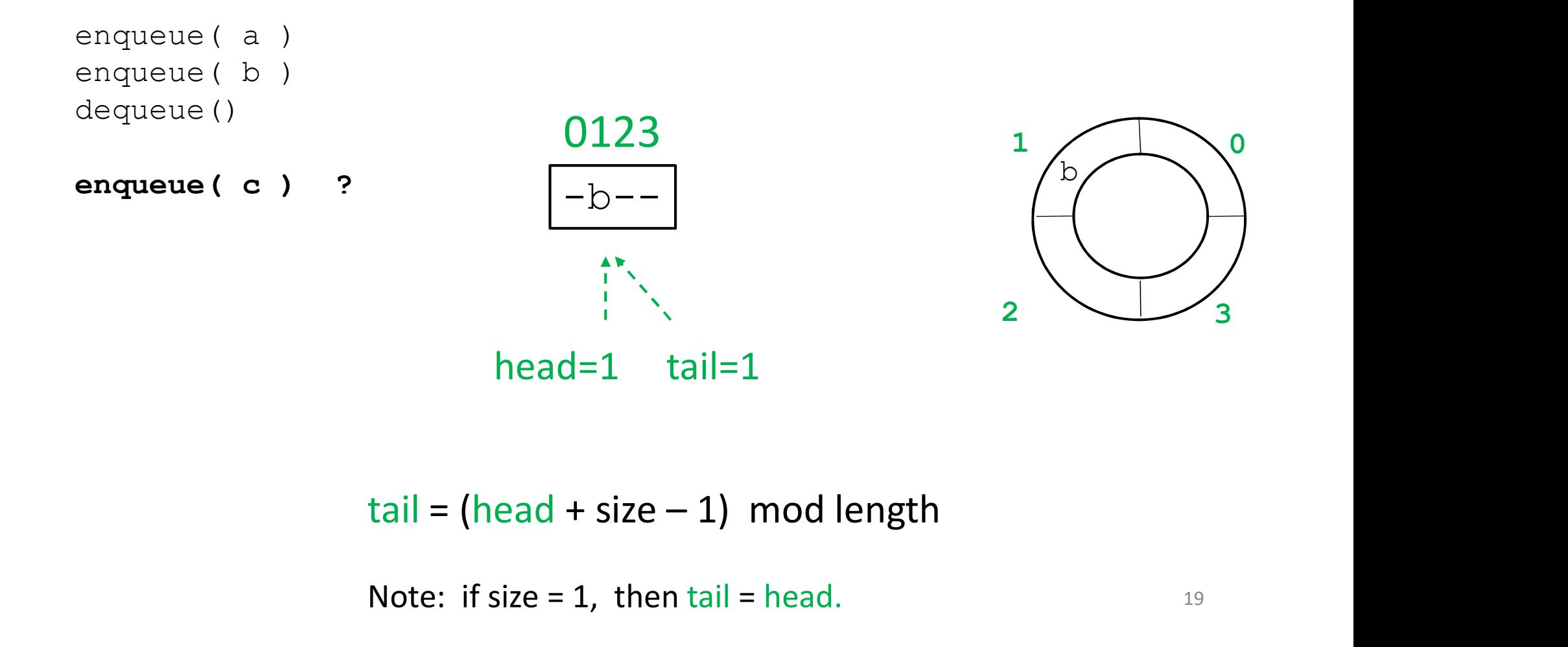

Note: if size = 1, then  $tail$  = head.

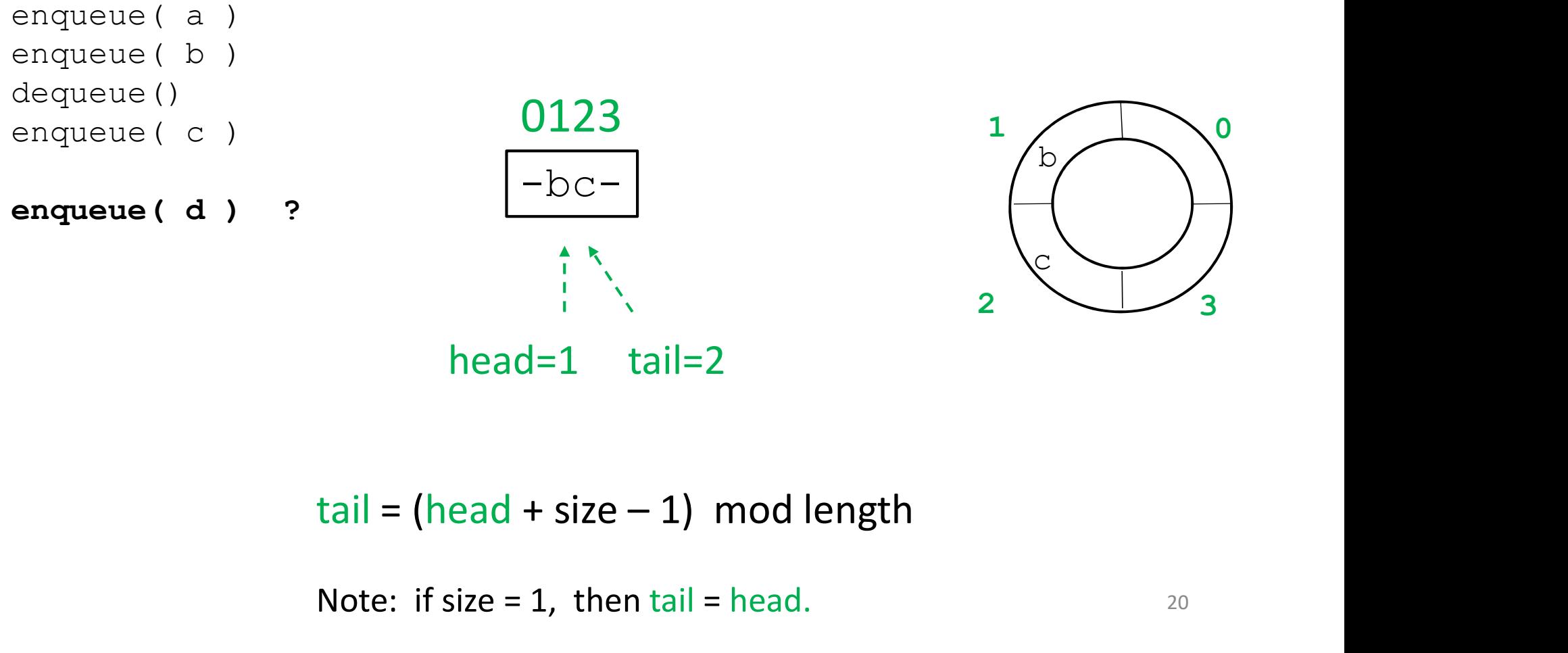

head=1 tail=2

Note: if size = 1, then  $tail$  = head.

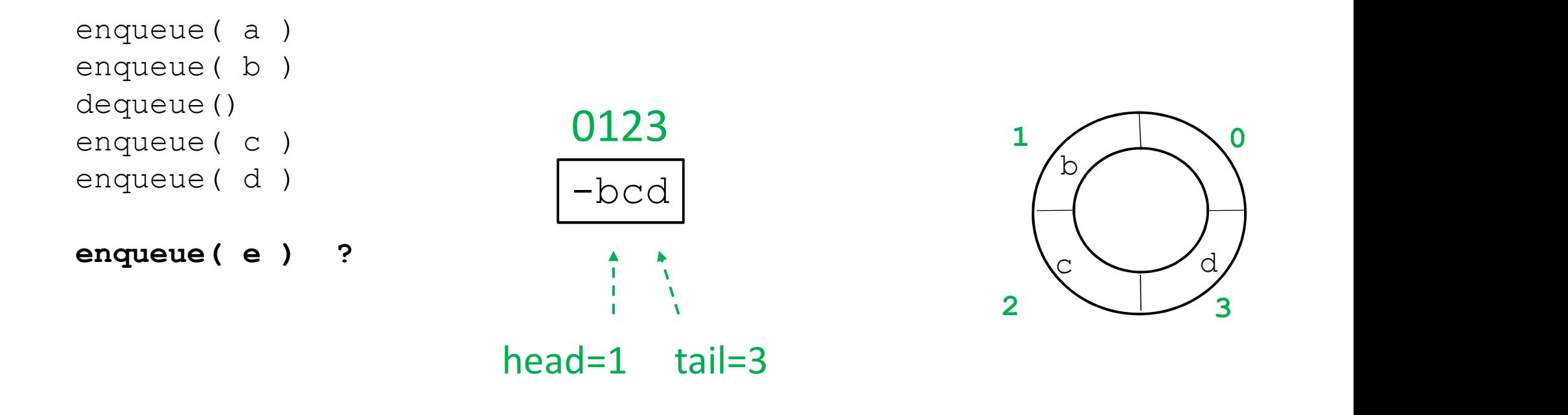

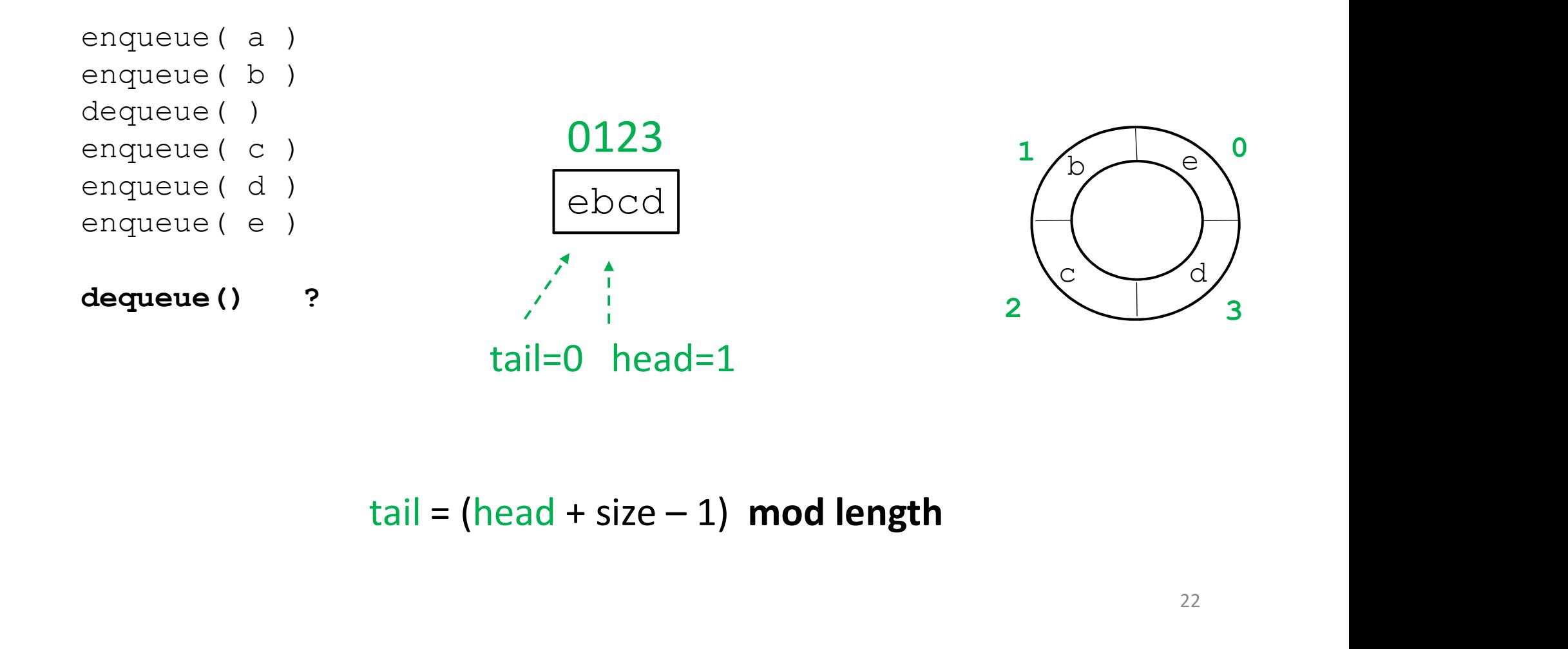

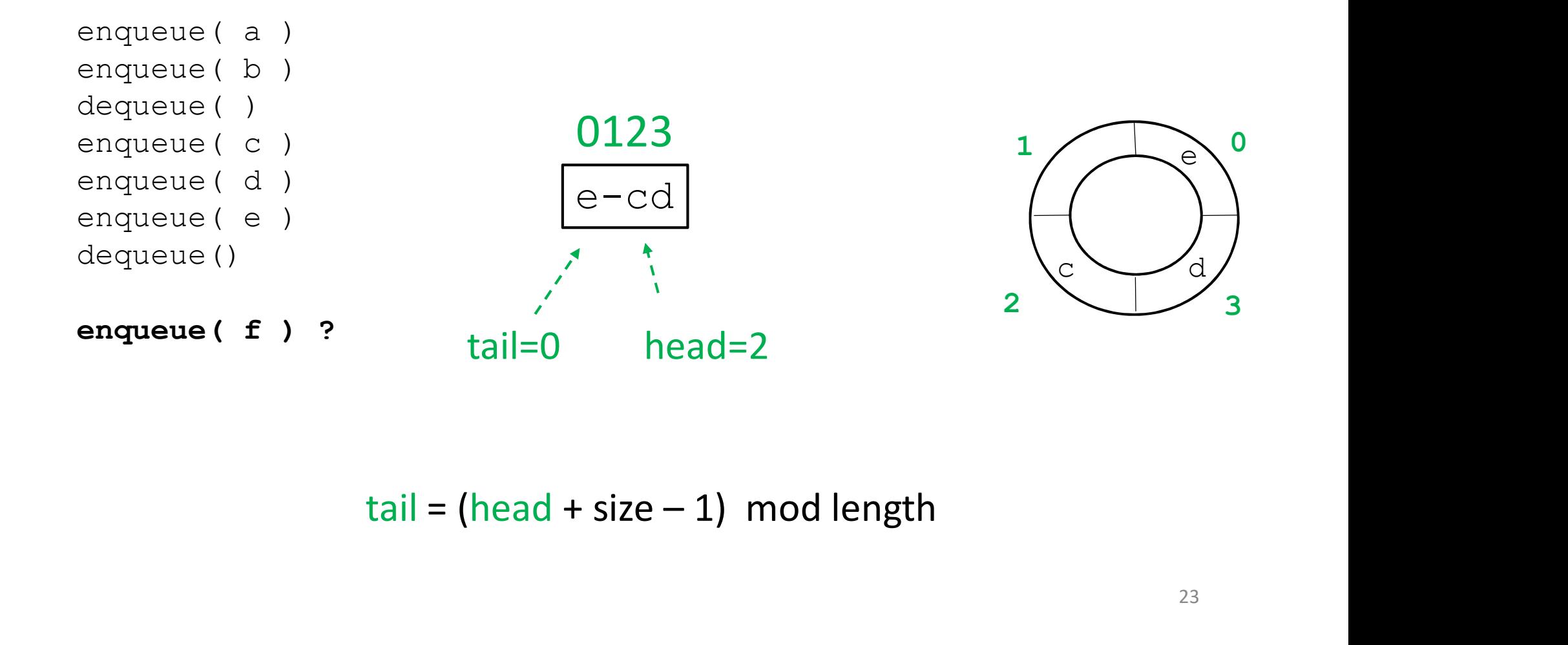

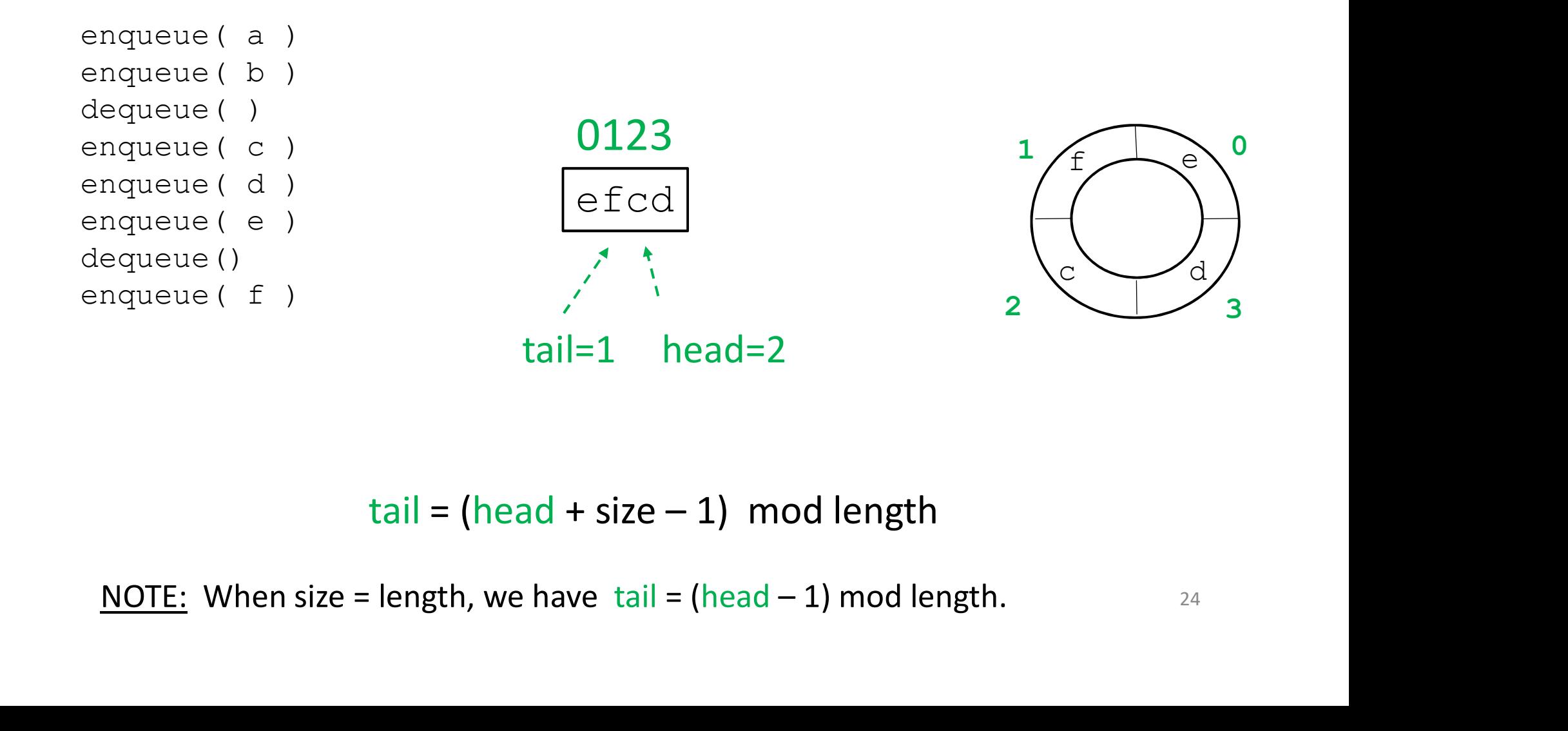

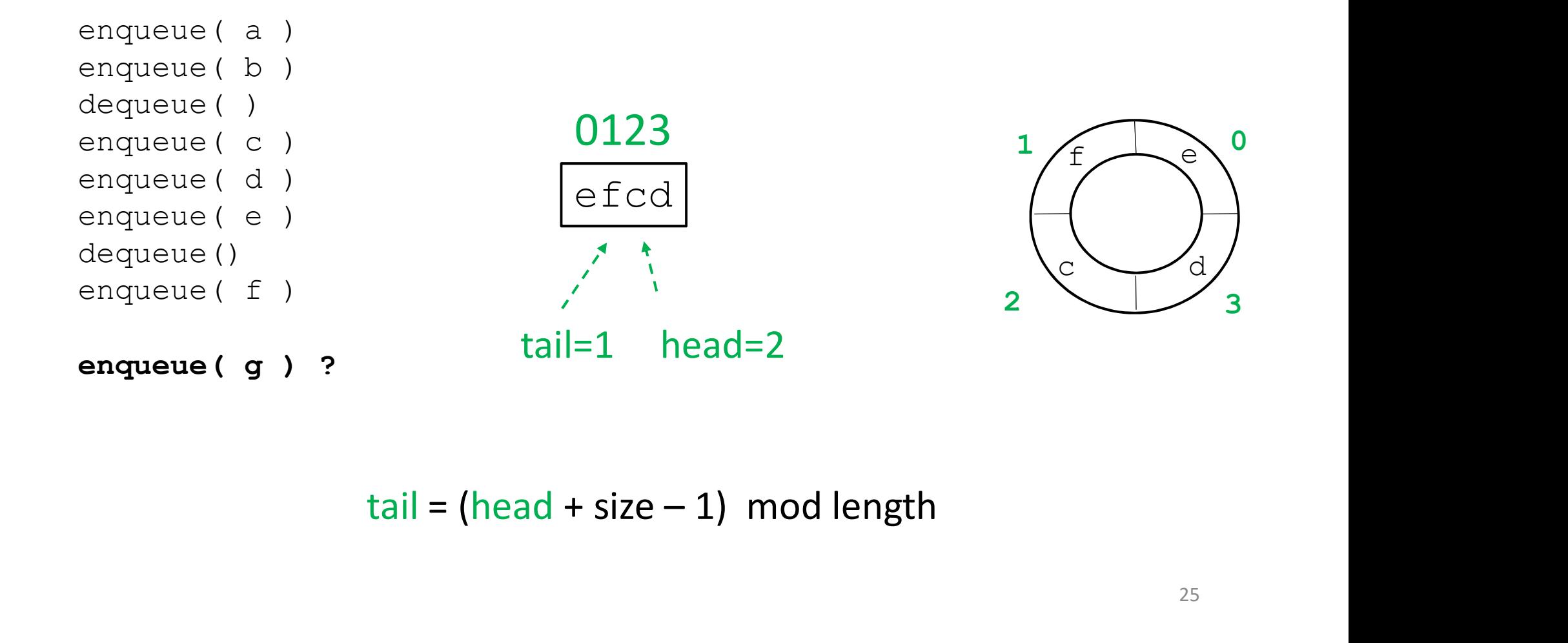

#### How to enqueue (g) ? Increase length of array and copy? NO

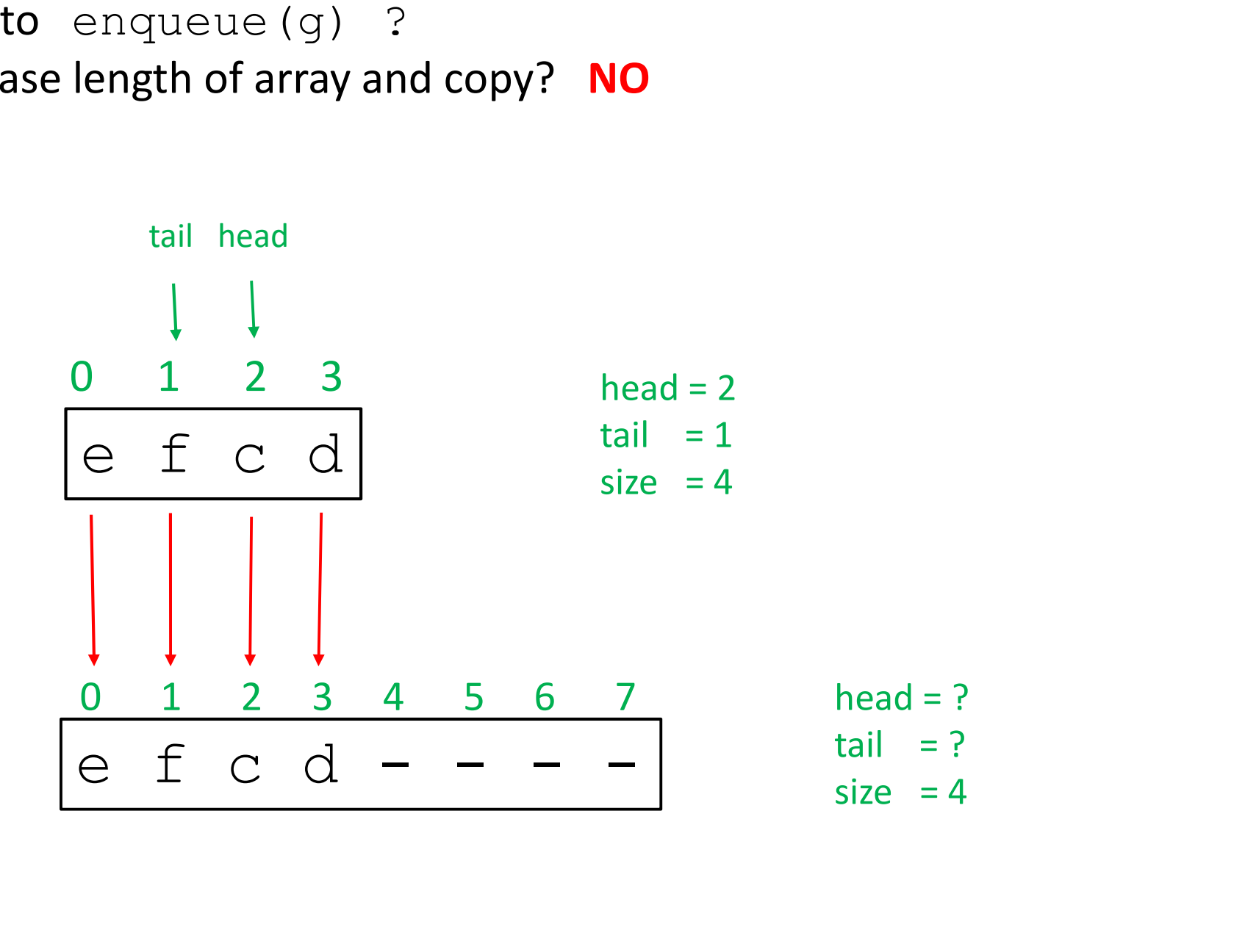

How to enqueue  $(g)$  ? Increase length of array. Copy such that head stays as is. Add the new element g.

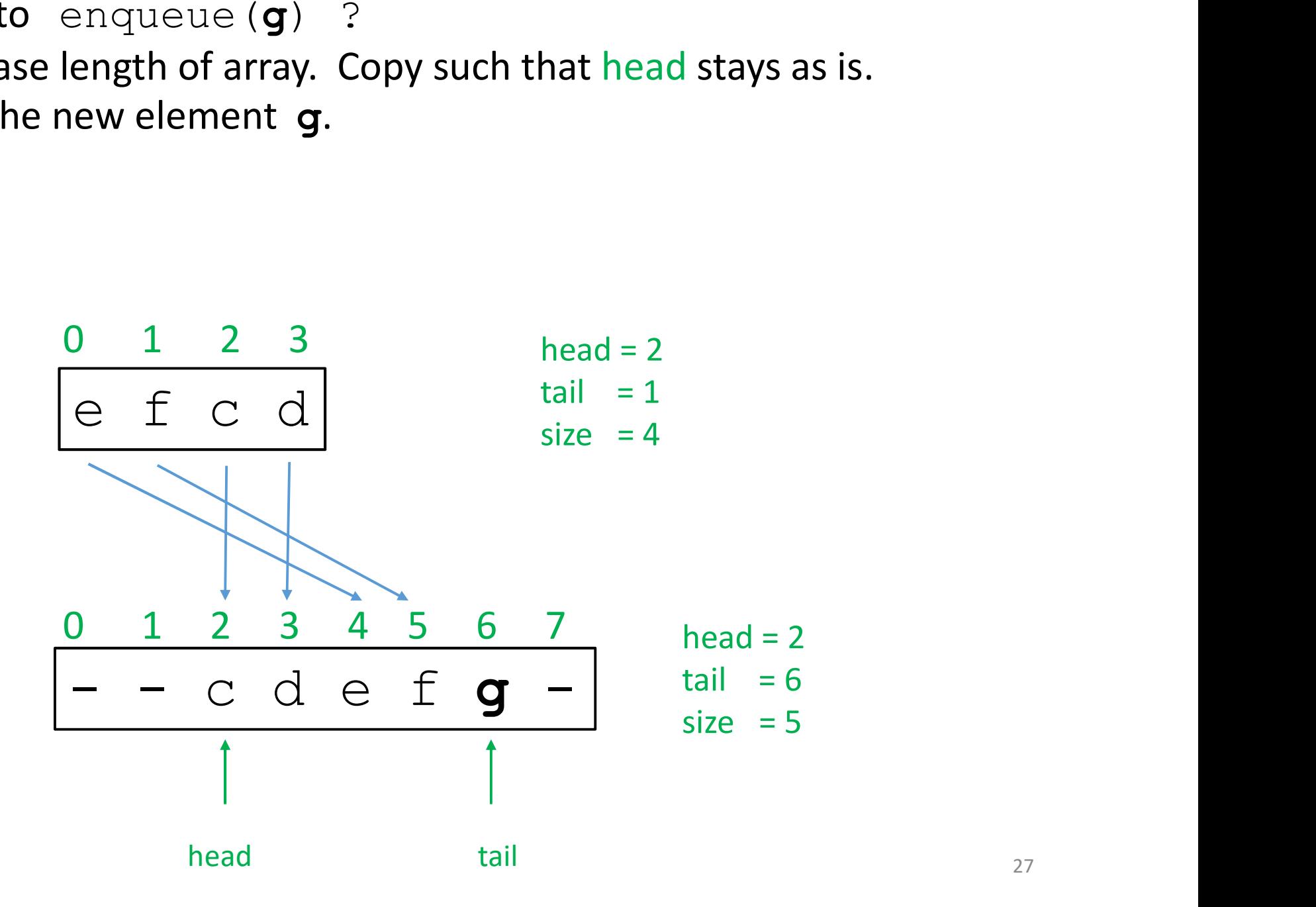

How to enqueue  $(g)$  ? (Alternative) Increase length of array. Copy elements so that head is 0. Add the new element g.

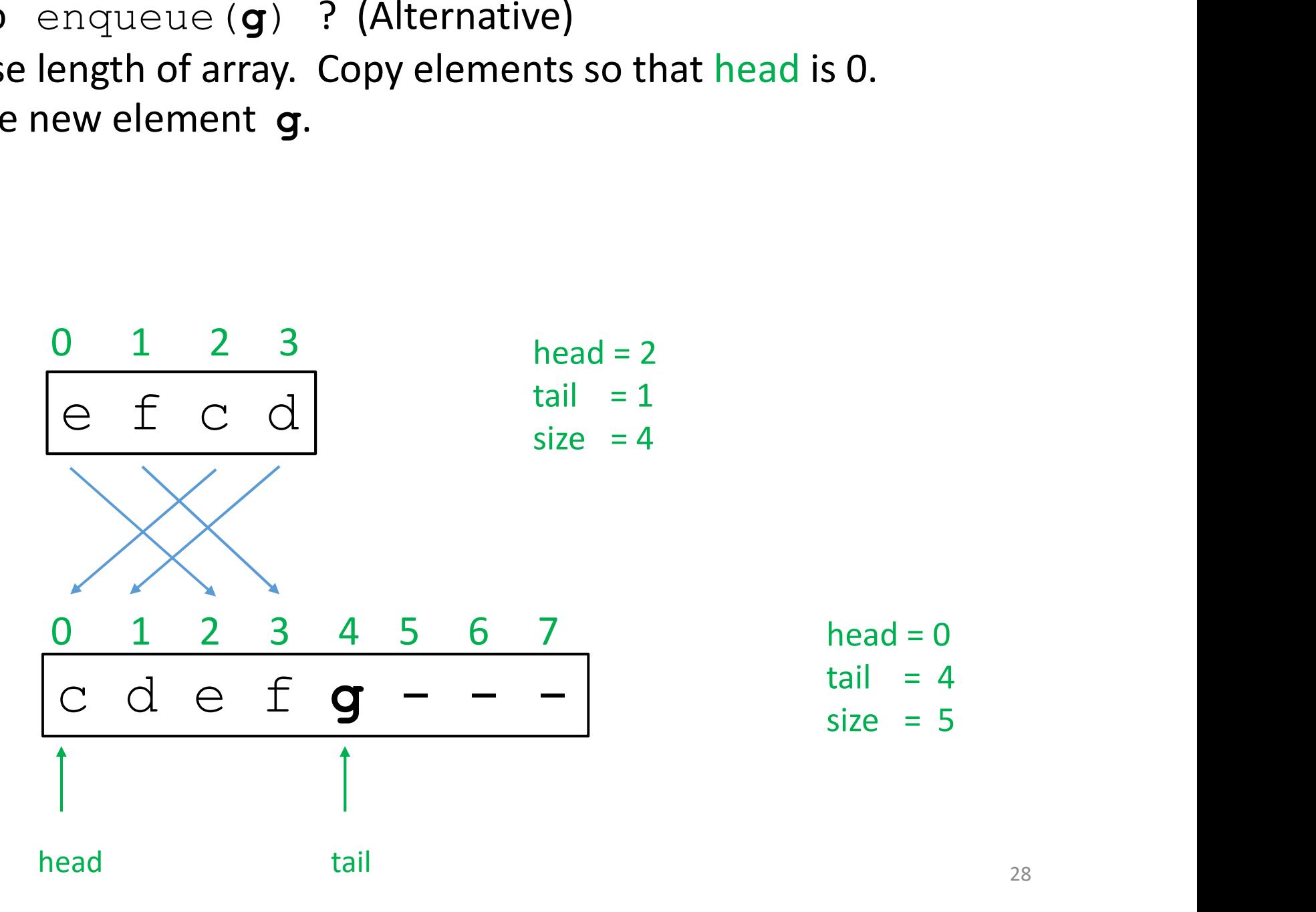

```
enqueue( element )\{ \} \} using a circular array
   if ( size == length ) \{
```
create a bigger array tmp[  $\sim$  25]  $/$  // e.g. 2\*length array tmp[  $\sim$  2\*length array tmp]  $/$ 

```
Figure (element ){ \frac{1}{2} // using a circular array<br>size == length ) {<br>Increase length of array.<br>Copy elements so that head is 0.
                     Copy elements so that head is 0.
       } 
      tail = (tail + 1) mod length
      queue[tail] = element
\begin{align*}\n\text{tail} &= (\text{tail} + 1) \mod \text{length} \\
\text{queue} &[ \text{tail} ] = \text{element} \\
\text{size} &= \text{size} + 1\n\end{align*}<br>
NOTE:<br>
We don't actually need the tail variable, since tail = (head + size – 1) mod length.
                                    Increase length of array.
```

```
size = size + 1}
```
#### NOTE:

29

```
enqueue( element ){ // using a circular array 
        if ( size == length ) \{// increase length of array
               create a bigger array tmp[ \frac{1}{2} // e.g. 2*size
                for i = 0 to size - 1
                          tmp[i] = queue[ (head + i) mod size ]head = 0the definited \begin{array}{ll} \text{true} & \text{true} \\ \text{size} & = \text{length } 0 \\ \text{true} & \text{true} \\ \text{true} & \text{true} \\ \text{true} & \text{true} \\ \text{true} & \text{true} \\ \text{true} & \text{true} \\ \text{true} & \text{true} \\ \text{true} & \text{true} \\ \text{true} & \text{true} \\ \text{true} & \text{true} \\ \text{true} & \text{true} \\ \text{true} & = \text{true} \\ \text{true} & = \text{true} \\ \text{true} & = \text{true} \\ \text{true} & = \text{true} \\queue = tmp
         } 
        tail = (tail + 1) mod length
        queue[ tail ] = element
        size = size + 1}
Example \begin{aligned} \text{Value} &= \text{Size} - 1 \\ \text{Queue} &= \text{tmp} \end{aligned}<br>
\begin{aligned} \text{Tail} &= (\text{tail} + 1) \text{ mod length} \\ \text{queue} &[ \text{tail} ] &= \text{element} \\ \text{size} &= \text{size} + 1 \end{aligned}<br>
NOTE:<br>
We don't actually need the tail variable, since tail = (head + size – 1) mod le
```
#### NOTE:

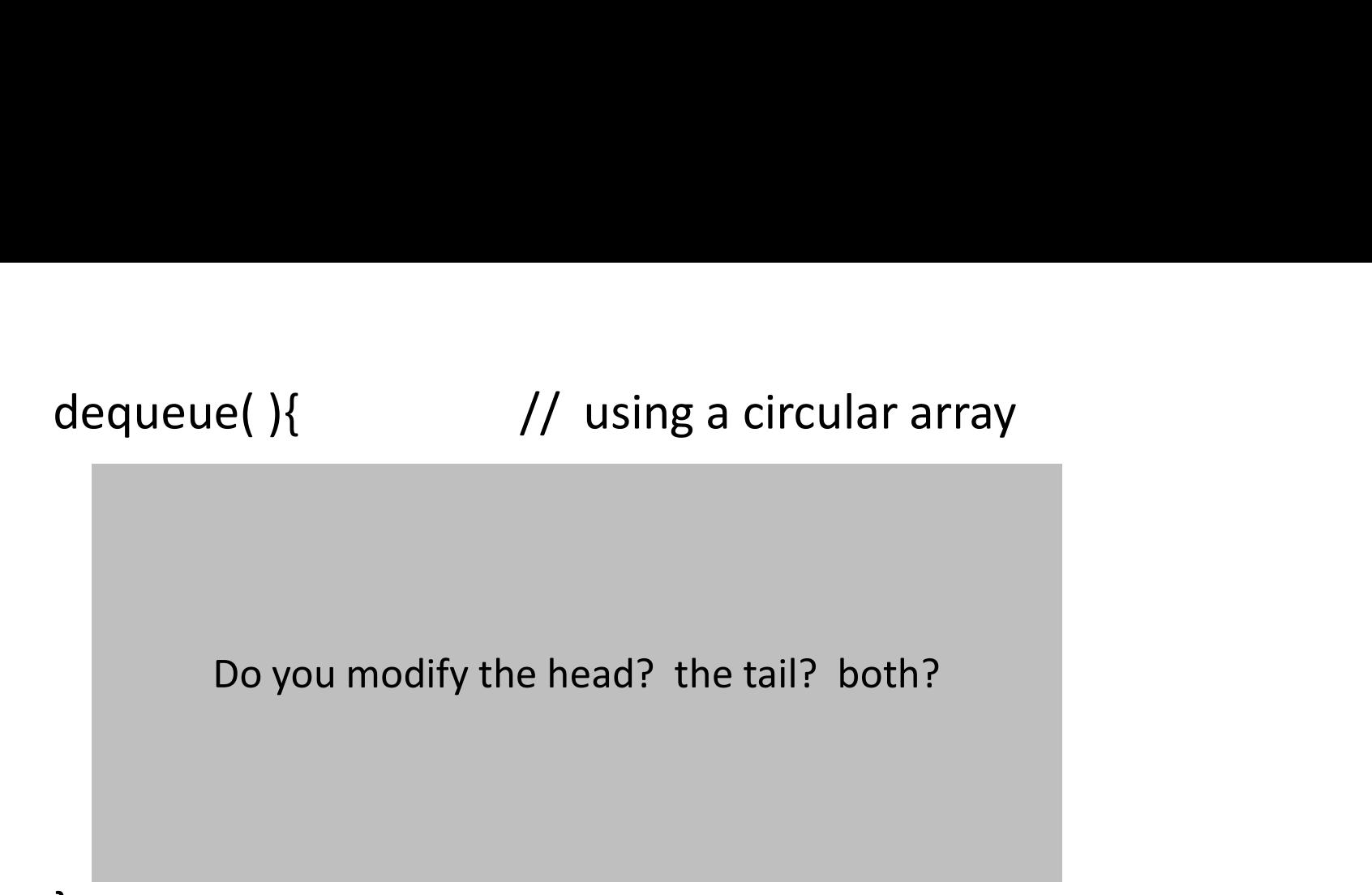

}

Do you modify the head? the tail? both?

head = (head+1) mod length

dequeue( ){  $\frac{1}{2}$  // using a circular array // check that queue.size > 0 (omitted)

```
element = queue[head]
  size = size – 1
  head = (head+1) mod length
  return element
}
```
Note: this does not affect the tail.

What is the relation between head and tail when size  $== 0$ ? Suppose length = 4.

$$
head and tail when size == 0 ?
$$
\n
$$
ball = (head + size - 1) \mod length
$$

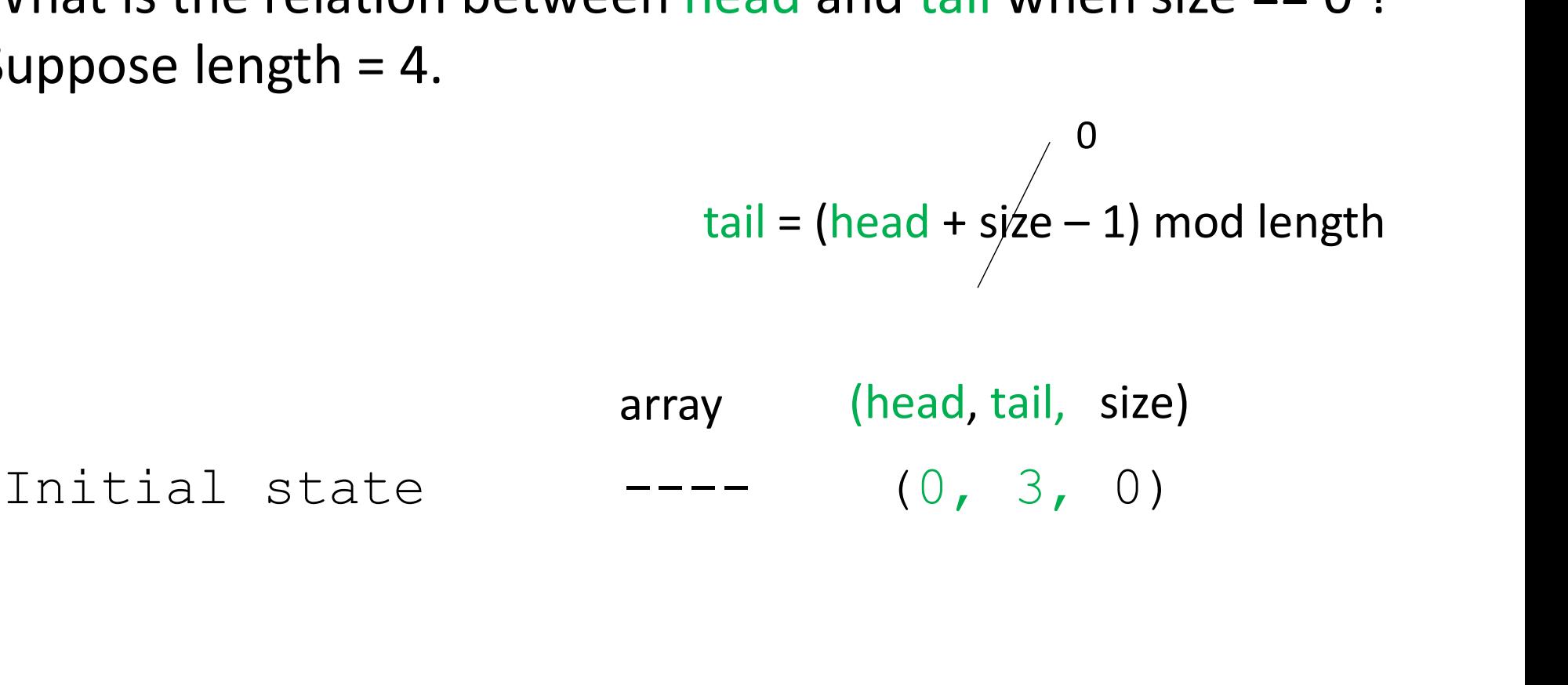

What is the relation between head and tail when size == 0 ? Suppose length = 4.

$$
head and tail when size == 0 ?
$$
\n
$$
tail = (head + s \cancel{y} \cancel{z}e - 1) \mod length
$$

(head, tail, size) array viat is the relation between head and tan when size --- 0 :<br>
uppose length = 4.<br>  $\begin{array}{r} \n\text{tail} = (\text{head} + \text{s}/\text{ze} - 1) \text{ mod length} \\ \n\text{array} \n\end{array}$ <br>
Initial state  $\begin{array}{r} \n\text{array} \n\text{map} = (\text{head}, \text{tail}, \text{ size}) \\ \n\text{input} = (\text{head}, \text{tail}, \text{ size}) \\ \n\text$ quences in the set of the details and the details are determined that the details are detailed and the details and the details are detailed and the details are determined and the details are determined as  $\overline{---}$  (0, 0, tail = (head + size - 1) mod length<br>
array (head, tail, size)<br>
Initial state<br>  $\begin{array}{ccc}\n & \text{array} & \text{(head, tail, size)} \\
 & - & - - \\
(0, 3, 0) & \\
\text{enqueue} & \text{a} & \\
\text{dequeue} & \text{ab} & \\
\text{dequeue} & \text{ab} & \\
\text{dequeue} & \text{ab} & \\
\text{dequeue} & \text{ab} & \\
\end{array}$  $d = (head + syze - 1) \mod length$ <br>  $array \qquad (head, tail, size)$ <br>  $Initial state \qquad ---- \qquad (0, 3, 0)$ <br>  $enqueue(a) \qquad a--- \qquad (0, 0, 1)$ <br>  $edgeueu = (b) \qquad ab--- \qquad (0, 1, 2)$ <br>  $dequeue() \qquad -b--- \qquad (1, 1, 1)$ <br>  $dequeue() \qquad ----- \qquad (2, 1, 0)$  $\begin{array}{ll}\n\text{Initial state} & \overbrace{\hspace{1.5cm}}^{\text{array}} \text{ (head, tail, size)}\\ \hline \hspace{1.2cm}(-) & (0, 3, 0)\\ \text{enqueue ( a ) } & \text{a---} \hspace{1.5cm} (0, 0, 1)\\ \text{dequeue ( ) } & \text{ab---} \hspace{1.5cm} (1, 1, 1)\\ \text{dequeue () } & \overbrace{\hspace{1.5cm}}^{\text{}} \text{--} \hspace{1.5cm} (2, 1, 0)\\ \text{tail head} & \end{array}$ tail head

## Recall: ADT (abstract data type)

Defines a data type by the values and operations from the user's perspective only. It ignores the details of the implementation.

Examples:

- list
- stack
- queue
- $\bullet$  ...  $\bullet$  ...  $\bullet$  ...  $\bullet$  ...  $\bullet$  ...

Exercise: what can we do with just the operations of an ADT ?

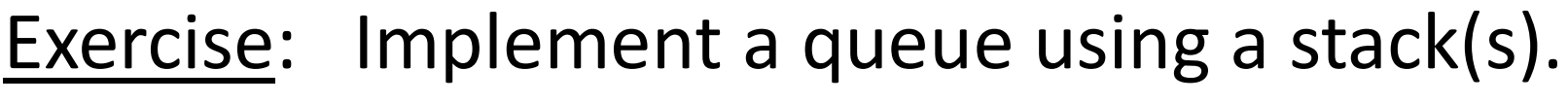

Hint: you want FIFO (first in, first out) behavior.

enqueue( e ){ : // use only push(e) , pop(), isEmpty() } dequeue( ) { : // use only push(e) , pop(), isEmpty() }

You are also allowed temporary variables, loops, etc.

top  $j$ 

 $\downarrow$   $\vert$  $h$  |  $\qquad \qquad$ g  $\vert$  $f$  $e \vert$  $d$  $\circ$  $\mathbf{b}$  $a \mid$ 

# enqueue( element ){ s.push( element ) } enqueue( element ){<br>s.push( element )<br>}<br>Suppose we implement enqueue as above.<br>The example on the left shows what happens when<br>we "enqueue" elements a to i , namely we push

The example on the left shows what happens when enqueue( element ){<br>s.push(element )<br>}<br>Suppose we implement enqueue as above.<br>The example on the left shows what happens when<br>we "enqueue" elements a to i , namely we push<br>them onto a stack.<br>But how do we implement dequeue them onto a stack.

But how do we implement dequeue() in this case?

s

Hint: Use a second stack.

tmpS

top

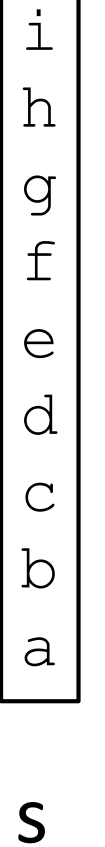

dequeue(){

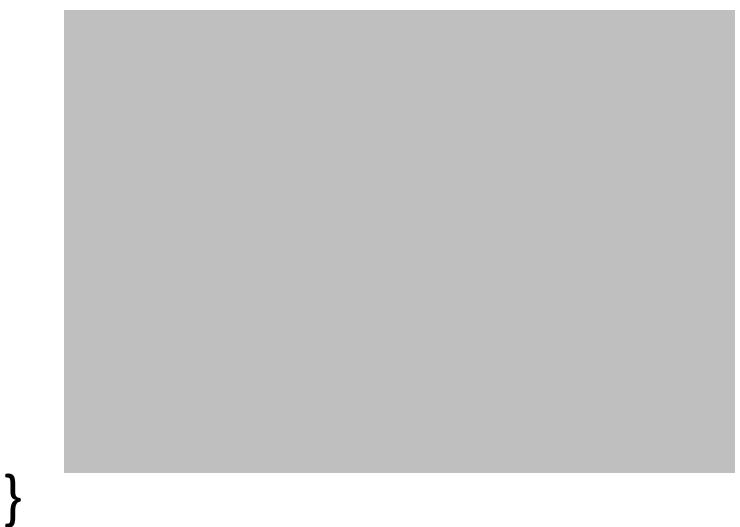

Write pseudocode that uses only operations push(e), pop(), isEmpty().

38

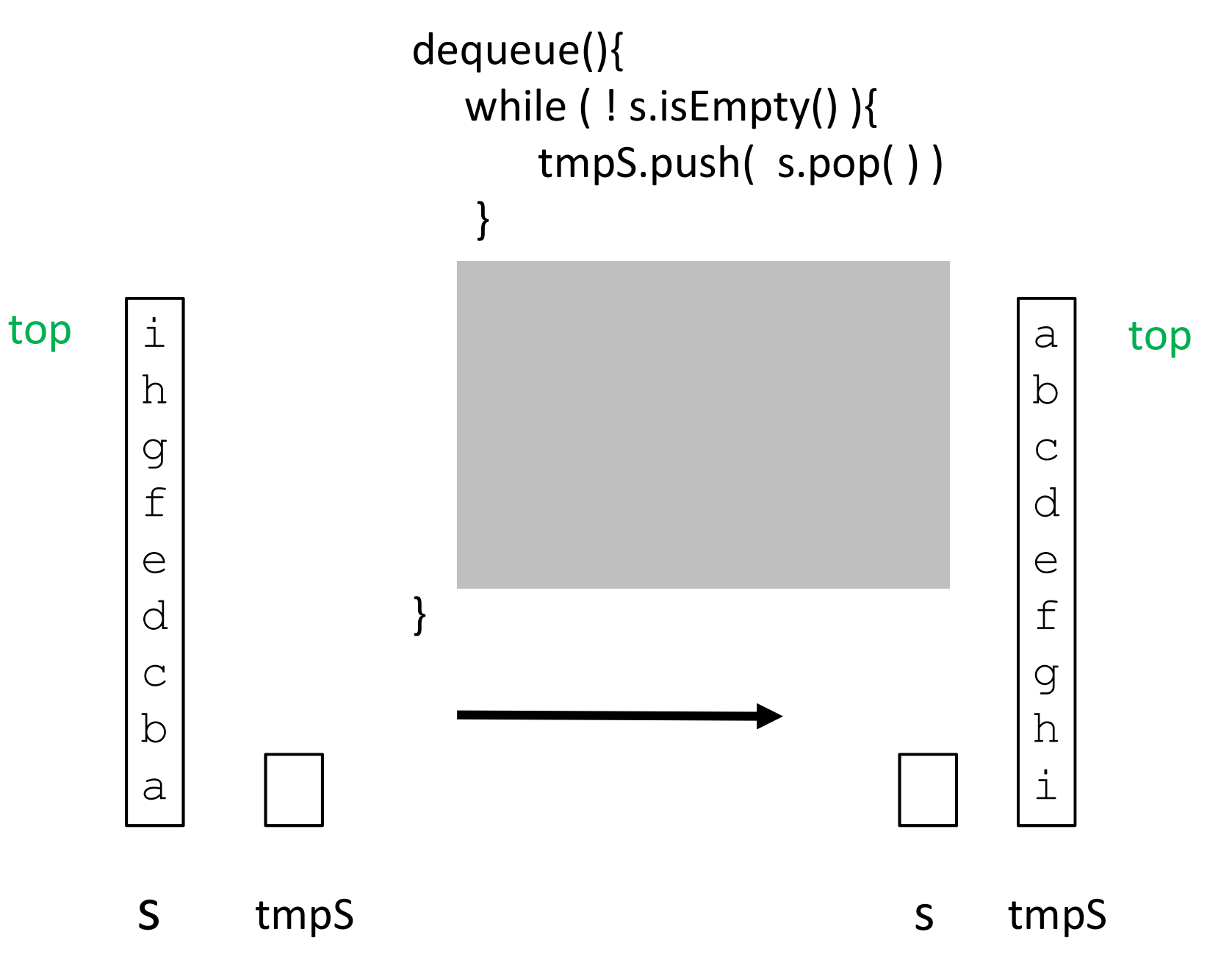

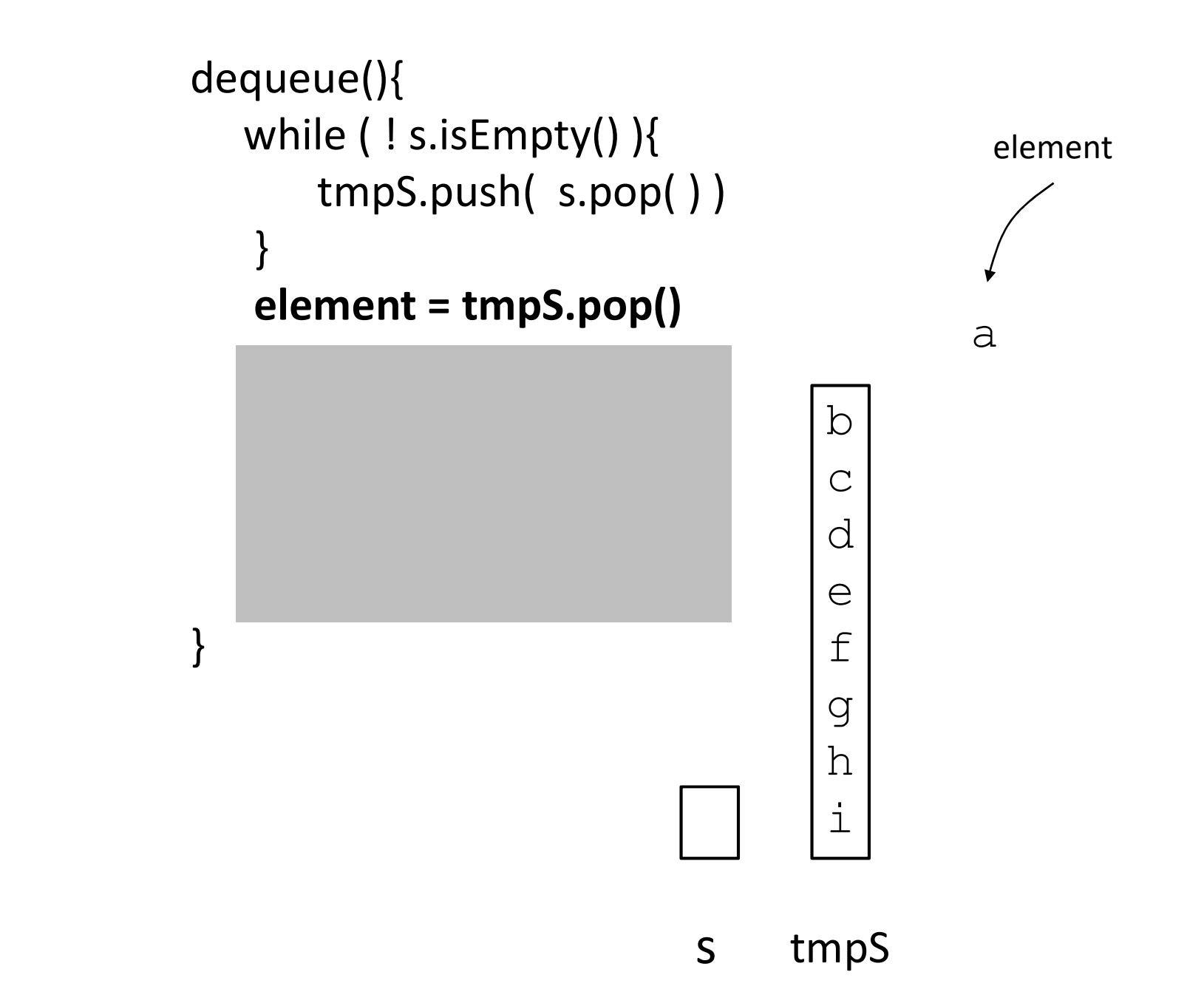

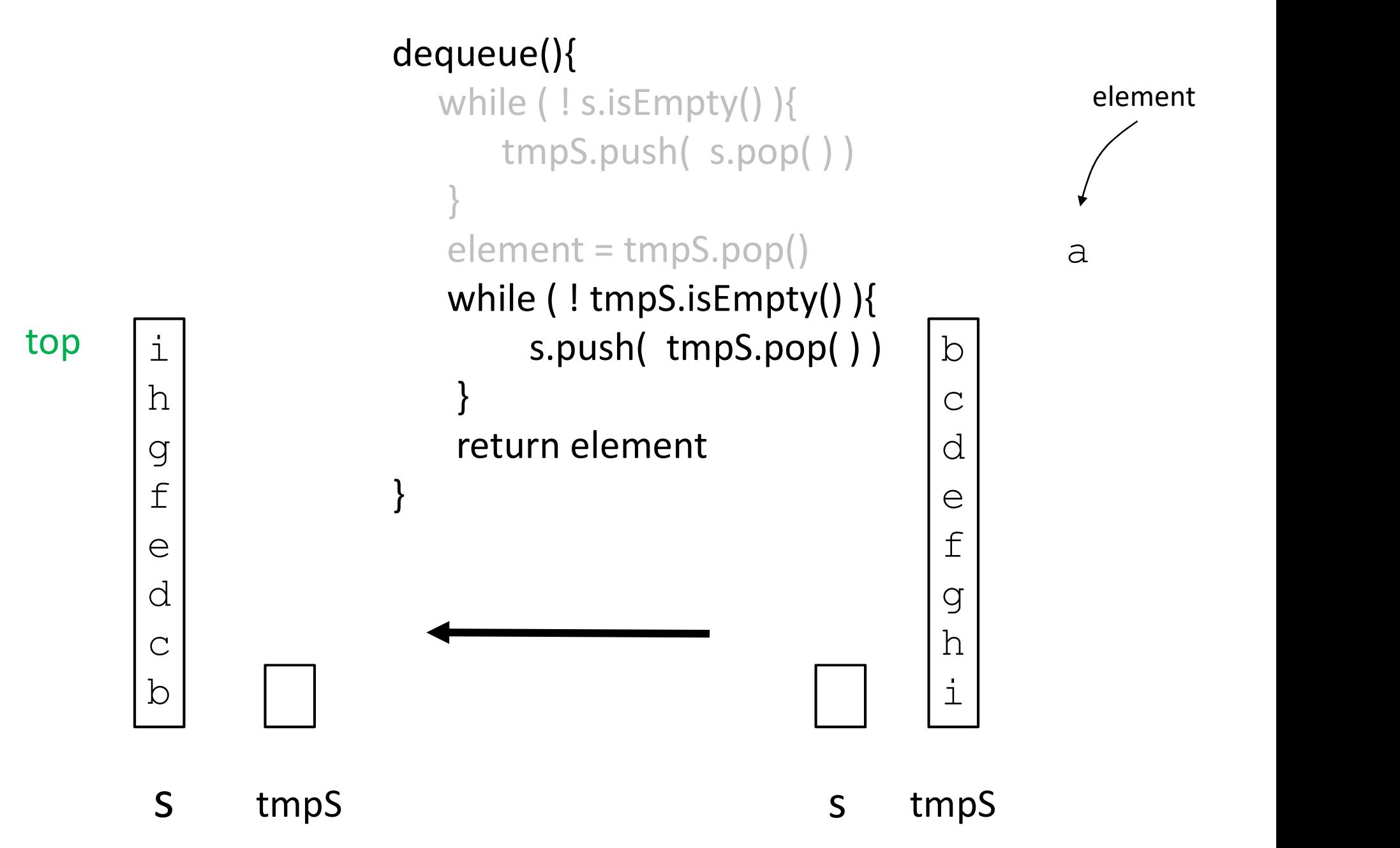

## Coming up…

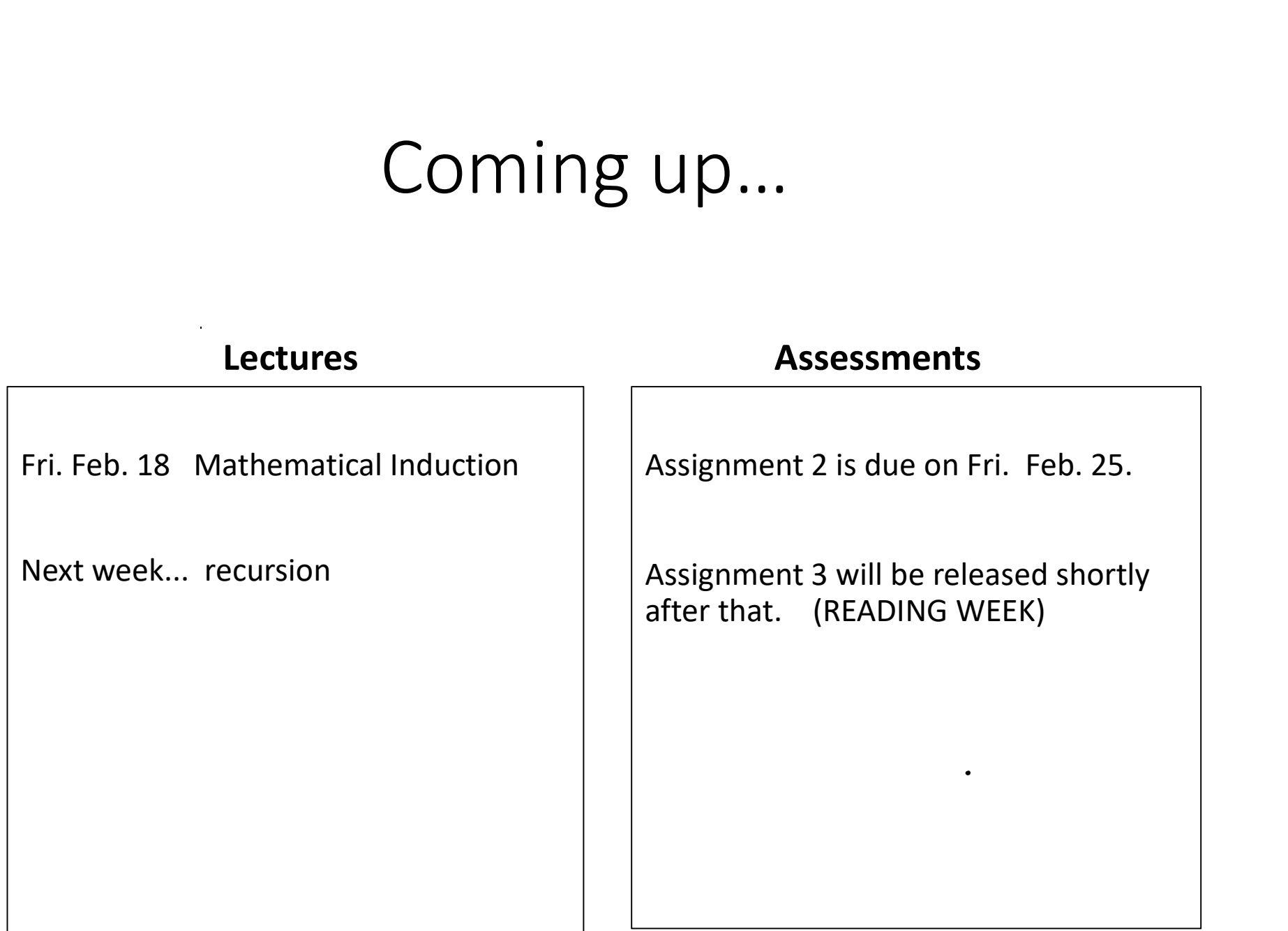